# **Section 2**

1: SQL Practice

## **Schema**

CREATE TABLE Population ( rank INTEGER, country VARCHAR(30) PRIMARY KEY, population DOUBLE, percentage FLOAT

);

CREATE TABLE GDP ( rank INTEGER, country VARCHAR(30) PRIMARY KEY, gdp DOUBLE

);

CREATE TABLE Airport ( code VARCHAR(30) PRIMARY KEY, name VARCHAR(30), country VARCHAR(30)

);

#### **Problems**

-- What is the total population of earth? Total\_Population 6778067375

-- What is the percentage of the population from the top 10 populated countries? Top\_Sum 58.9241749607129

-- How many countries do have less than 1,000,000 population? Small\_Countries 68

-- How many countries have airports? Airport\_Count 247

-- Top 10 countries with most airports, in descending order country Count ------------- ---------- United States 2238 Australia 617 Canada 533 Papua New Gui 380 Brazil 288 Indonesia 205 China 187 Colombia 167 United Kingdo 151 France 144 -- Order the top 10 countries by total GDP per capita (gdp / population) country GDP\_per\_capita ---------- ----------------- Seychelles 0.282666666666667 Saint Kitt 0.256076923076923 Antigua an 0.196681818181818 Luxembourg 0.158883485309017 Dominica 0.152507462686567 Brunei 0.119825 Iceland 0.118570005575638 Grenada 0.102855769230769 Saint Vinc 0.092908256880733 Barbados 0.087

2. Join & Aggregation

## **Schema**

CREATE TABLE Class ( dept VARCHAR(6),

number INTEGER, title VARCHAR(75), PRIMARY KEY (dept, number)

);

CREATE TABLE Instructor ( username VARCHAR(8),

fname VARCHAR(50), lname VARCHAR(50), started\_on CHAR(10), PRIMARY KEY (username)

);

CREATE TABLE Teaches ( username VARCHAR(8),

dept VARCHAR(6), number INTEGER, PRIMARY KEY (username, dept, number), FOREIGN KEY (username) REFERENCES Instructor(username), FOREIGN KEY (dept, number) REFERENCES Class(dept, number)

);

### **Problems**

/\* Review of joins \*/

-- Who teaches CSE 451? fname lname ---------- ---------- Tom Anderson<br>John Zahorjan Zahorjan Hank Levy

-- What courses does zahorjan teach? dept number ---------- ---------- CSE 378 CSE 451 CSE 461

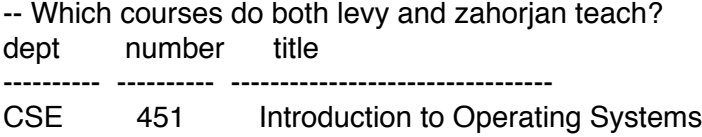

/\* Queries using aggregation functions \*/

-- How many classes are there in the course catalog? COUNT(\*) ----------

3

-- What are the highest and lowest class numbers? MIN(number) MAX(number) ----------- -----------

378 461

/\* Queries with both grouping and aggregation \*/

-- How many instructors teach each class?

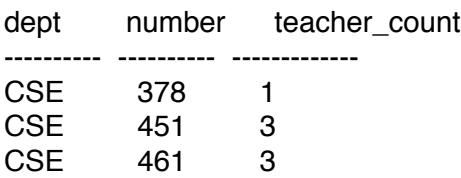

-- Order the instructors by who teaches in the most departments username Department\_Count

---------- ----------------<br>djw 1 djw 1 levy 1 tom 1 zahorjan 1